# Соловьев С.Ю. soloviev@glossary.ru

# **Алгоритмы и Алгоритмические языки** www.park.glossary.ru/pascal/

*Лекция No. 8*

2022 **<sup>1</sup>**

Напоминание

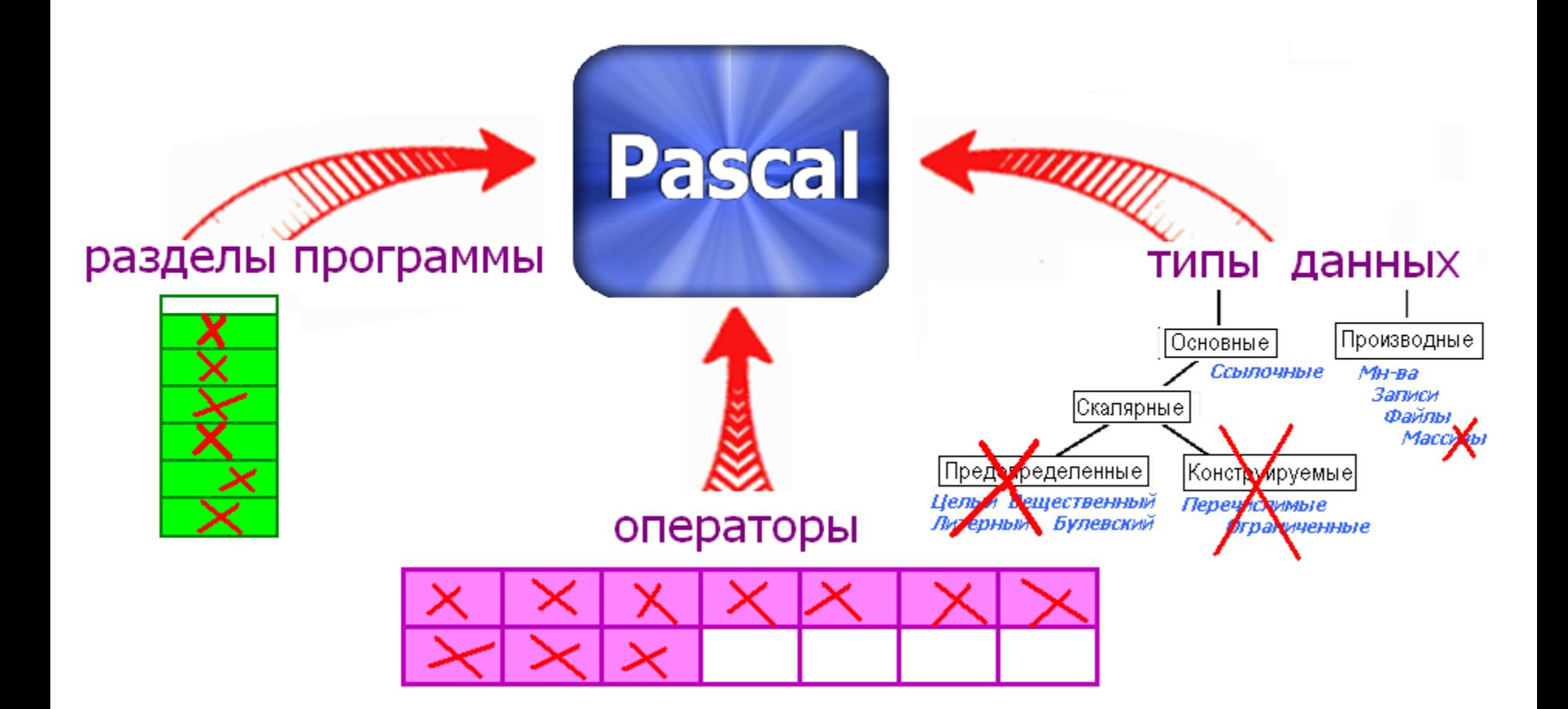

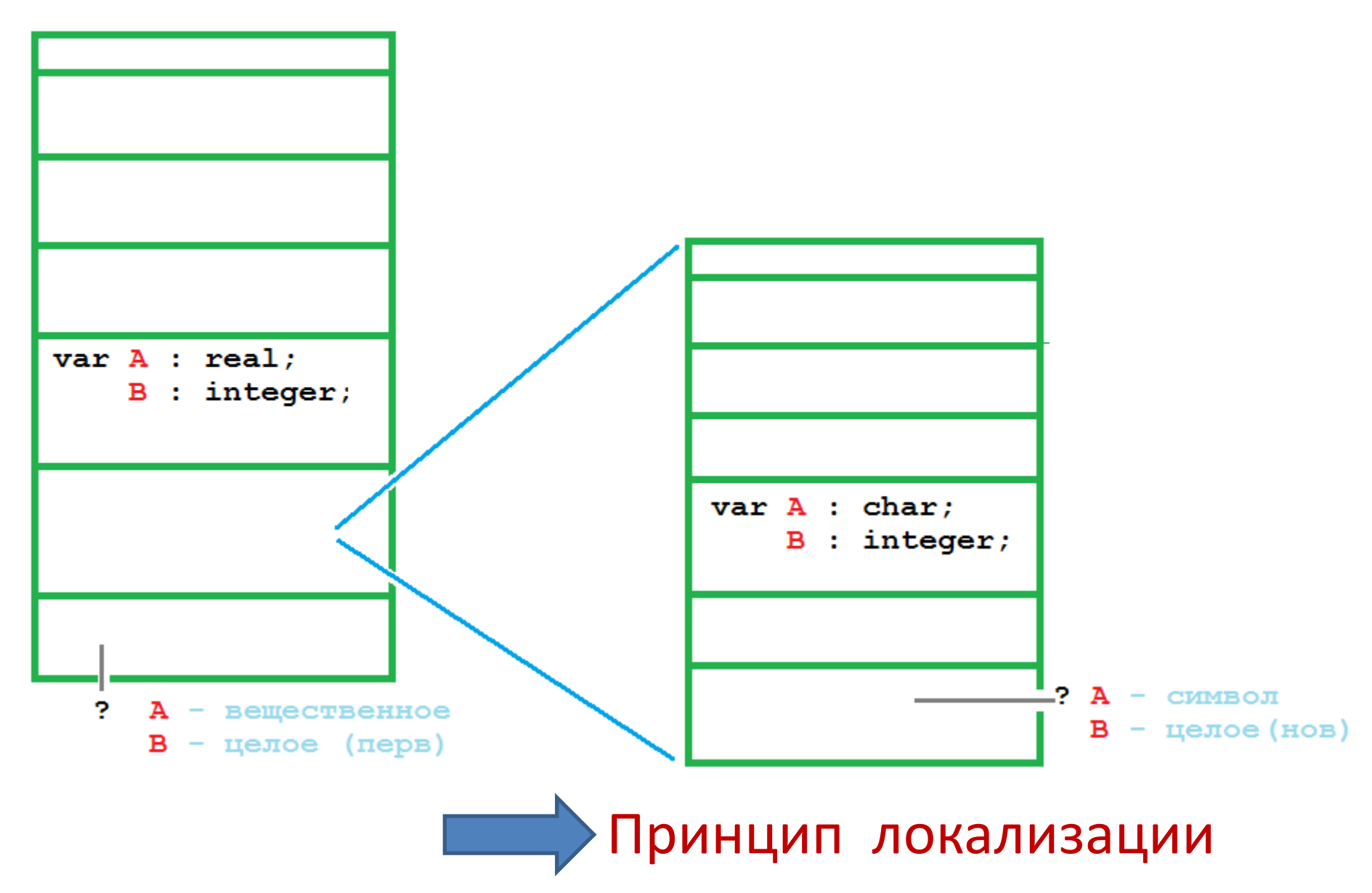

#### В описании процедуры можно пользоваться любыми допустимыми именами.

# **Принцип локализации**

Пусть **P** – произвольная процедура или функция, заданная своим определением.

Обозначим:

Def – множество имен, определенных в **P**;

Use – множество имен, используемых в **Р**.

параметры константы типы переменные имена процедур имена функций

- 1. Если  $\alpha$  ∈ Use  $\cap$  Def, то  $\alpha$  считается определенным + в **P**.
- 2. Если  $\alpha \in \mathsf{Use} \setminus \mathsf{Def}$ , то для  $\alpha$ действует его определение на момент вызова **P**.
- 3. При завершении вызова **P** все определения имен из Def теряют силу.

## Принцип локализации - 2

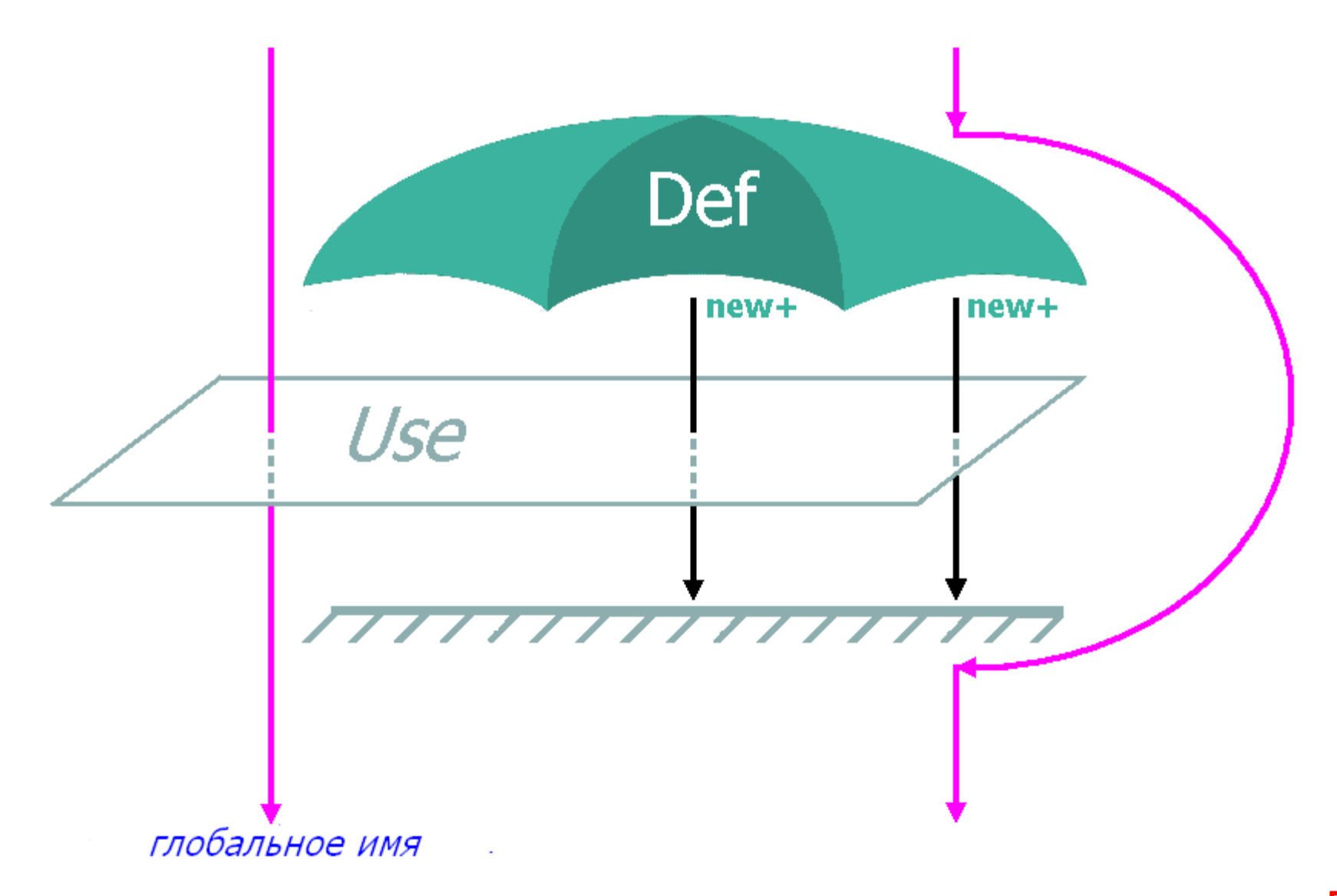

# Функции. Описание

Функция  $\approx$  частный случай процедуры, вычисляющей некоторое простое значение.

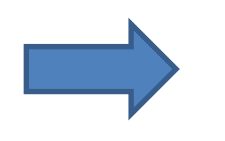

Значение полинома

Степень полинома Коэффициенты полинома **Аргумент** 

<описание функции> ::= <заголовок функции>; <блок> + правила

<заголовок функции> :: = function <имя функции> : <имя типа> | function <имя функции>

(<список формальных параметров>) : <имя типа>

<имя функции> ::= <идентификатор>

# Функции :: Правила

```
<описание функции> ::= <заголовок функции>; <блок>
1. Э оператор вида <имя функции> := <выражение>
2. Результат функции определяется последним таким оператором.
Пример 1. P(x) = a_0x^n + a_1x^{n-1} + ... + a_n\BoxVCTb type COEF : array [0..40] of real;
function Pgorner(var A: COEF; N: integer; X: real): real;
  var R : real;
     I : integer;
begin R:=0;
       for I := 0 to N do R := R^*X + A[I];Pgorner:=R
                                                   end;
```
# Функции :: Пример No.2/1

Пример 2. Поиск в массиве В заданного числа Р. Результат = либо 0, либо номер позиции.

```
\BoxVCTb type MACC = array [1..2000] of integer;
```

```
function FIND(var B : MACC; N,P : integer) : integer; \{Bapuahr 1. }
  var I,F : integer;
begin I:=0;
       F = 0;while (I < N) and (F = 0) do begin
           I := I + 1;if B[I] = P then F:=I;
       end;
       FIND:=Fend;
```
# **Функции ::** Пример No.2/2

```
function FIND(var B : MACC; N,P : integer) : integer; \{ Bapuaнт 2. \}label 999; 
  var I : integer;
                                                                         Вариант 1.
                                                function FIND(var B: MACC; N,P: integer): integer;
begin FIND:=0; 
                                                 var I,F : integer;
                                                begin I:=0;
        for I:=1 to N do
                                                    F := 0:if B[I] = P then begin
                                                    while (I < N) and (F = 0) do begin
                                                       I := I + 1:
            FIND:=I;if B[I] = P then F := I:
                                                    end:
            goto 999
                                                    FIND:=Fend;
                                                end:
999:end;
function FIND(var B : MACC; N,P : integer) : integer; { Вариант 3. }
  var I : integer;
begin FIND:=0; 
       for I:=1 to N do
       if B[I] = P then beginFIND:=I;Exit
      end; end;
```
Напоминание

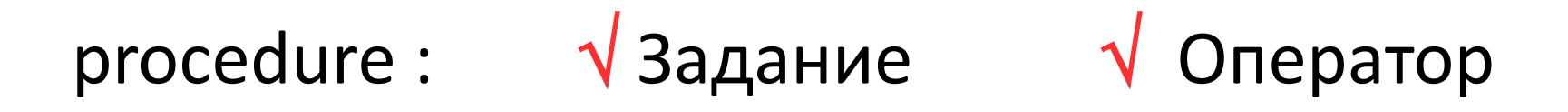

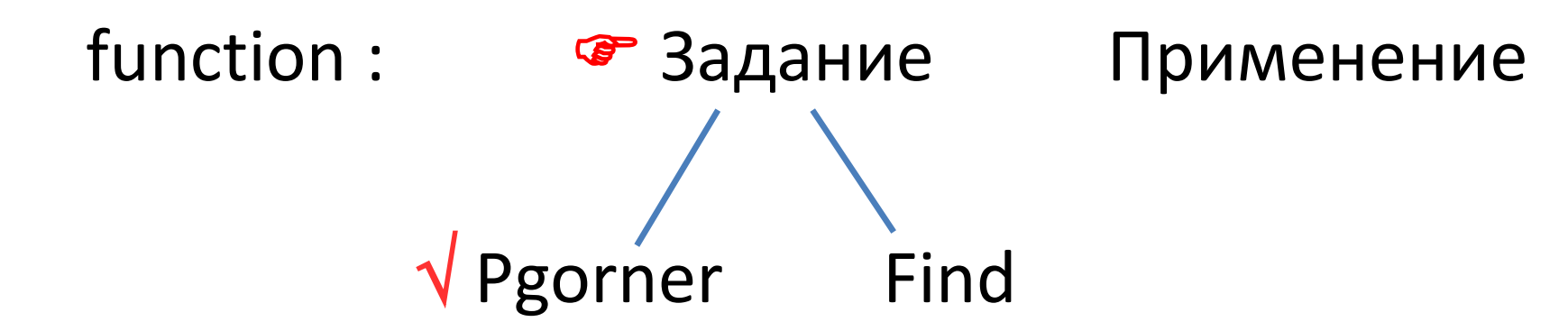

### **Функции :: Вызовы**

- Пусть: var Y : real; G : COEF; N : integer;
- $\Rightarrow$  Y:=Pgorner(G,N,0.2); Y:=sin(Y)+Pgorner(G,N,Y);

Пусть: var K,N : integer; D : MACC;

$$
\Rightarrow K: = \text{FIND}(D, N, -66);
$$
  

$$
K: = \text{FIND}(D, N, K);
$$

# **Особенности процедур и функций**

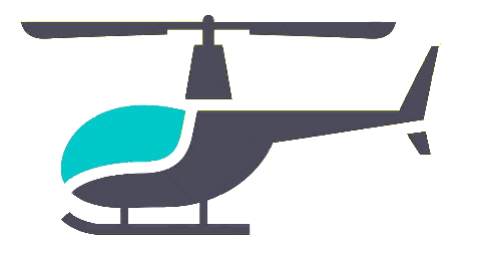

- 1. Локальные и глобальные переменные
- 2. Побочные эффекты
- 3. Оператор **Exit**
	- 4. Рекурсивные процедуры и функции 4.1 Поиск пути в лабиринте
	- 5. Предописания
	- 6. Процедуры и функции как параметры

#### Особенности :: Локальные и глобальные переменные

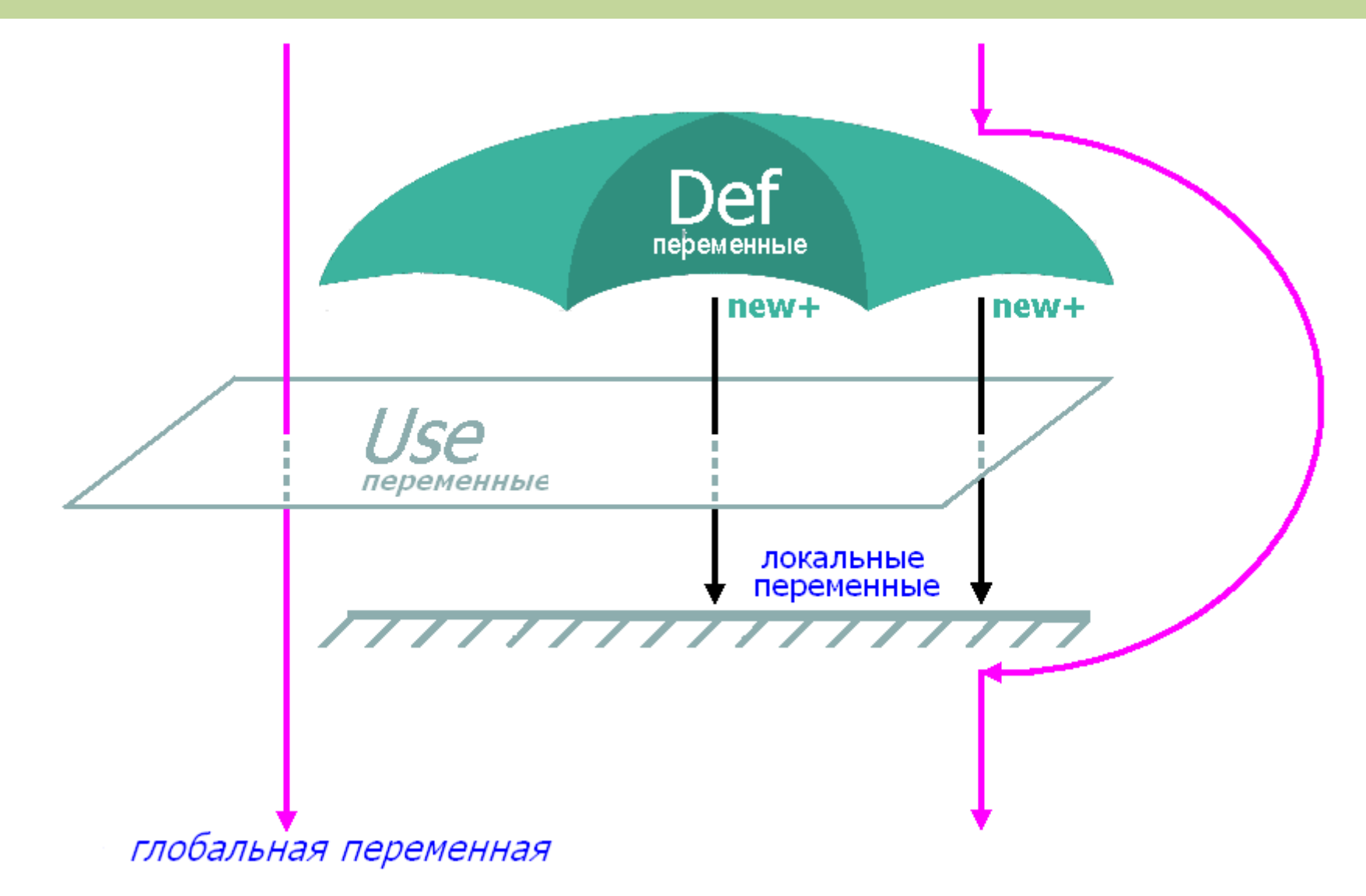

### Особенности :: Побочные эффекты

Побочный эффект - действия, определенные

в процедуре или функции, которые

- изменяют глобальные переменные или
- выполняют незапланированный ввод/вывод и т.д.

```
program EFF;
                                         program EFF;
  var A,B : real;
                                           var A,B : real;
  procedure FCX(X : real) : real;
                                           procedure FCX(X : real) : real;
    var A : real;
                                             var A1 real;
  begin A:=0.7*Х+0.6; {A \text{ nok.}}begin A:=0.7*Х+0.6; {A \text{ r} \cdot 106.}FCX: = A*X+0.3FCX: = A*X+0.3end;
                                           end;
                                         begin A:=1;
begin A:=1;
                                                 B:=FCX(1);B:=FCX(1);writeln(A:10:2, B:10:2);
                                                 writeln(A:10:2, B:10:2);
end.
                                         end.
                                                          1.60
                1.60
                                                  1.60
                                                                         14
```
#### Особенности :: Рекурсивные процедуры и функции

Рекурсивная процедура - процедура, в определении которой имеется обращение к самой себе.

Рекурсивная функция - функция, в определении которой имеется обращение к самой себе.

N! = 
$$
\begin{cases} 1 & , \text{ eclm N = 0} \\ N \times (N-1)!, & \text{ eclm N > 1} \end{cases}
$$
  
\nfunction FACT(N : integer) : integer;  
\nbegin if N = 0 then FACT := 1  
\nelse FACT := N \* FACT(N-1)  
\nend;  
\n
$$
1 * FACT(0) = 1
$$

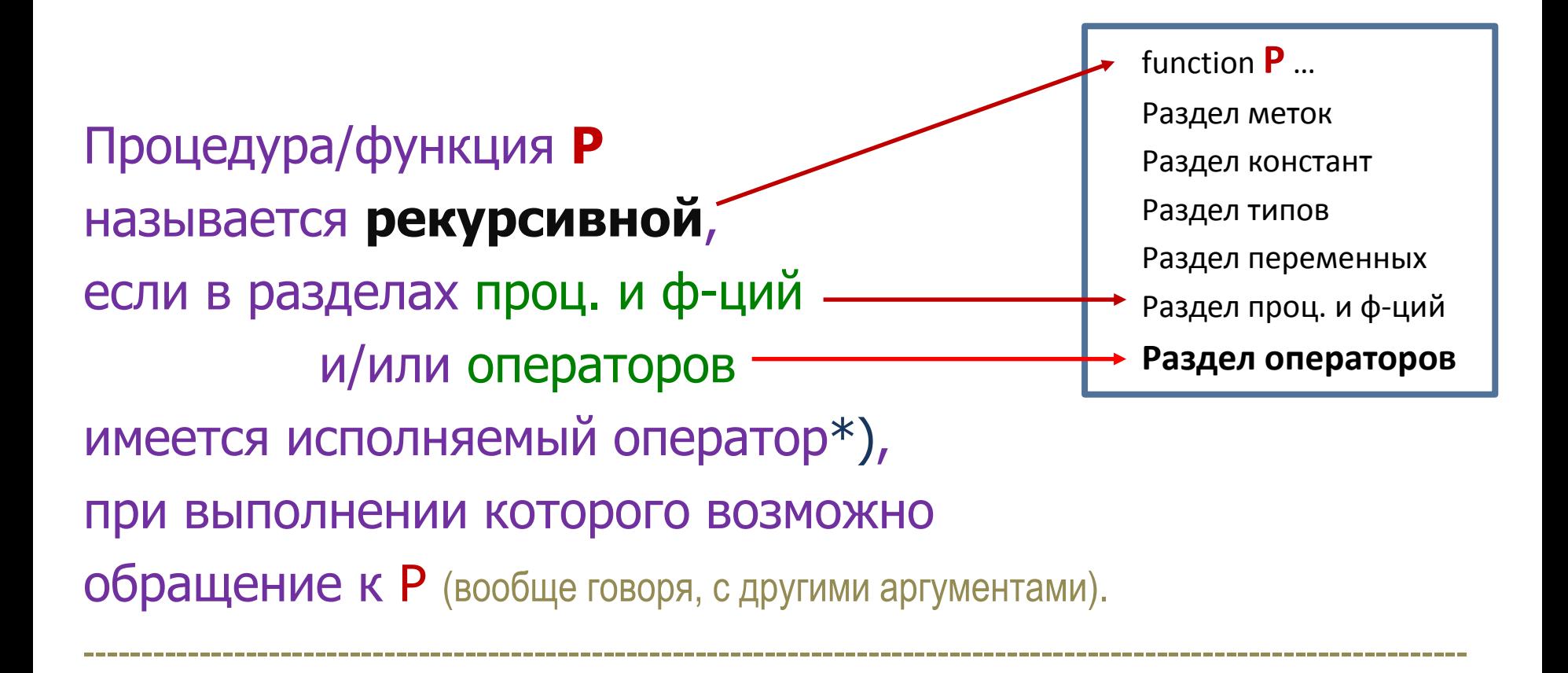

\*) Исполняемый оператор – оператор, который выполняется при некотором наборе значений фактических параметров и/или глобальных переменных.

## **Особенности** :: Рекурсивные процедуры

Соглашения:  $I \rightarrow InCO$ ne  $\delta \delta \delta \delta$  ...  $\rightarrow$  D  $\oplus$  N

```
\text{C}_{\text{B-BO}} 1. I(\delta_1 ... \delta_{n-1}0) = \delta_1 \delta_2 ... \delta_{n-1} 1, \quad n > 0\text{C}_{\text{B-BO}} 2. I(\delta_1...\delta_{n-1}1) = I(\delta_1\delta_2...\delta_{n-1})0, n > 0
C_{\text{B-BO}} 3. I() = 1,
                                                                                   n = 0
```

```
program Sep22;
type alfa10 = packed array [1..10] of char;
var X : alfa10;
    L : integer;
  procedure IncOne(var D : alfa10; var N : integer);
  begin if N = 0 then begin D[1] := '1'; N: = 1 end {CB. 3}
      else if D[N] = '0' then D[N]: = '1' {CB. 1}
      else begin {C_1} and {C_2}N:=N-1; IncOne(D,N); \{ Pek. вызов \}N:=N+1; D[N]:=0'end
   end;
begin X:=10111<sup>11</sup>
      IncOne(X,L); writeln(X) 11000
end.
```
#### **Особенности** :: Рекурсивное определение sin(x) *Стефанюк В.Л. // Программирование, 1981*

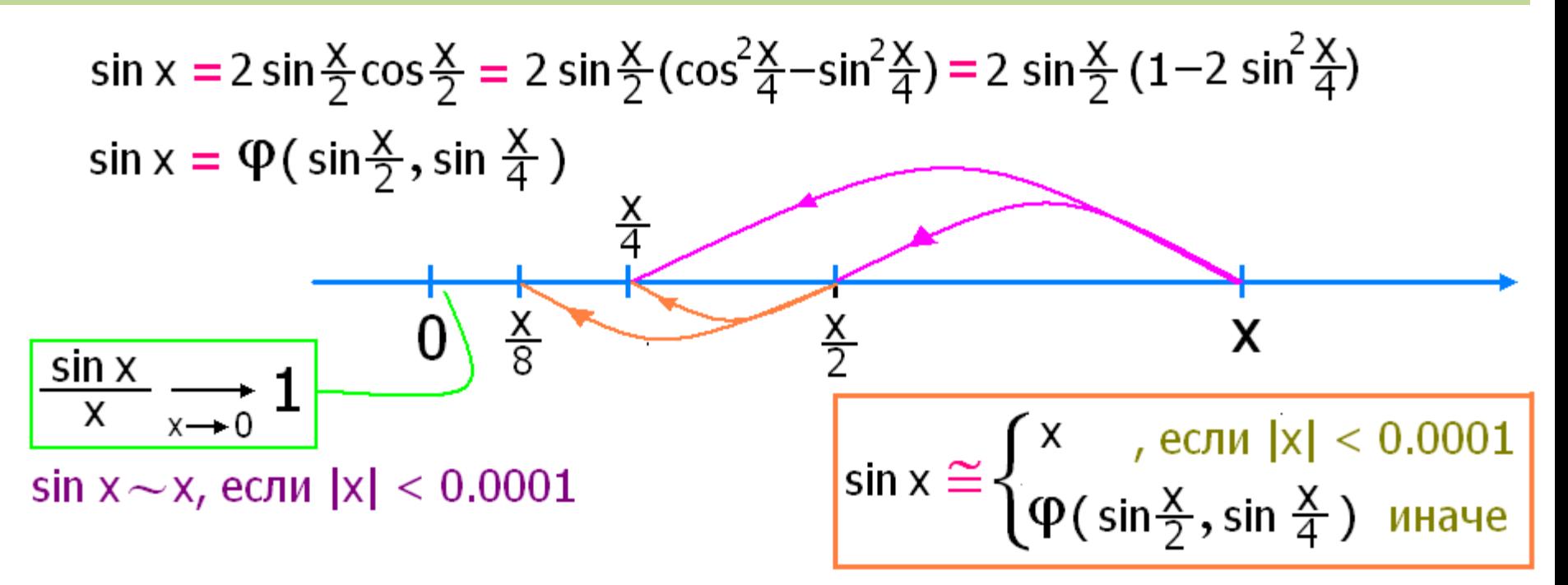

function  $Rsin(X : real)$ : real, if  $abs(X) < 0.0001$  then Rsin:  $=X$ begin else Rsin: =  $2*Rsin(X/2)*(1-2*sqrt(Rsin(X/4)))$ 

end;

$$
\ln(1+x) = \ln(1+\frac{x}{x+2}) - \ln(1-\frac{x}{x+2})
$$

L

# **Особенности** :: Путь в лабиринте

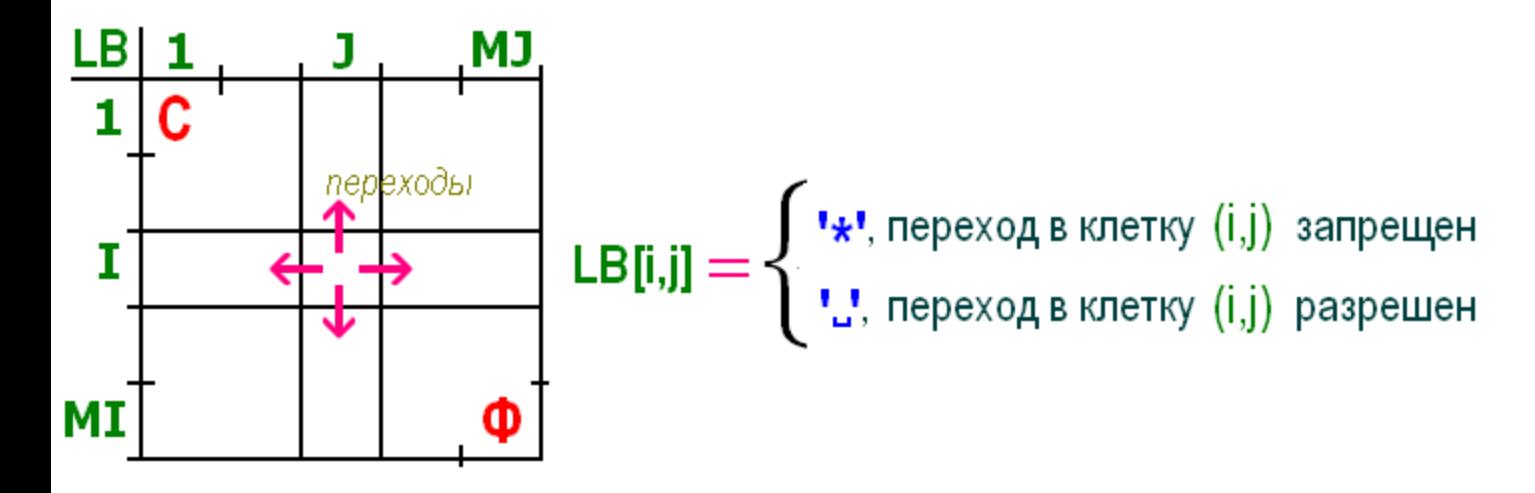

Задача. В последовательность переходов из (1,1) в (MI, MJ)?

Идея. Отметить знаком '+' те клетки, в которые можно перейти из (1,1) за несколько шагов.

Mark: Отметить клетку (i,j) знаком '+' (если это возможно), и сделать из нее все возможные переходы.

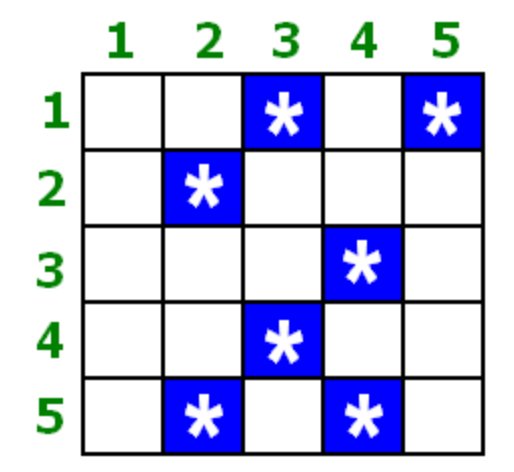

## **Особенности** :: Путь в лабиринте-2

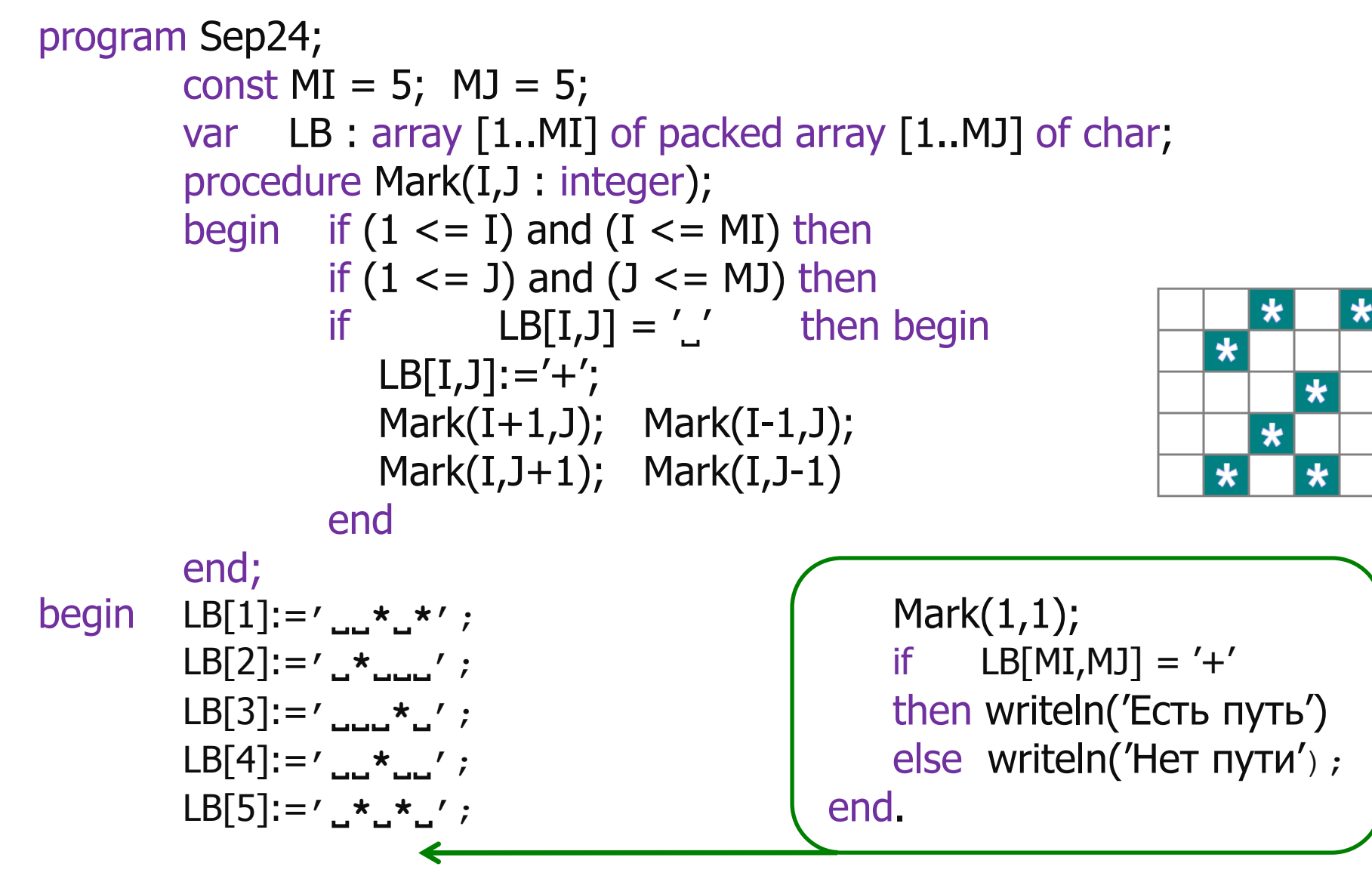

### **Особенности** :: Предописания

<описание процедуры> ::= <заголовок процедуры>; <блок> <описание функции> ::= <заголовок функции>; <блок>

<предписание процедуры> ::= <заголовок процедуры>; forward  $\langle$ предописание функции> ::=  $\langle$ заголовок функции>; forward

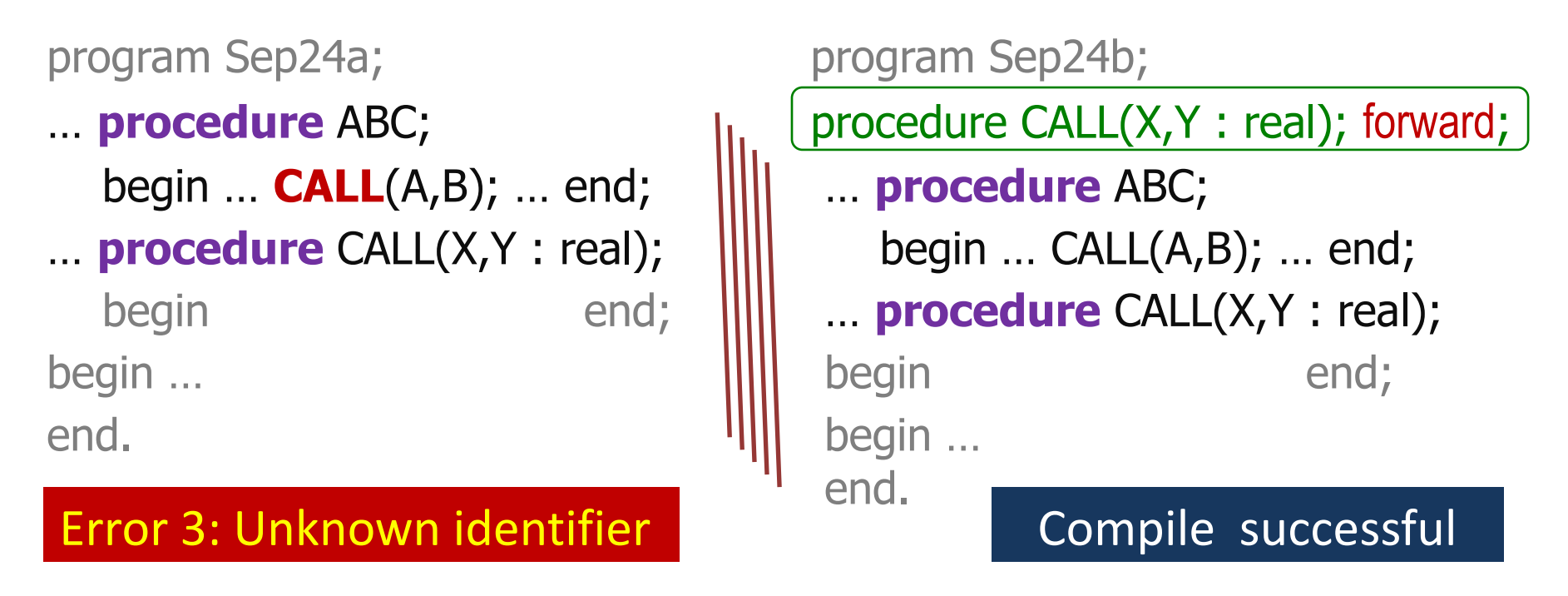

**F1** обращается к **F2**; **F2** обращается к **F3**; **F3** обращается к **F1**

<секция форм.параметров>

**. . .**  <имя> {, <имя> } : <тип>

**var** <имя> {, <имя> } : <тип>

<секция форм.параметров> **::=** <параметры-значения> **|** <параметры-переменные> **|** <параметр-функция> **|** <параметр-процедура>

<параметр-функция> **::=** <заголовок функции>

<параметр-процедура> **::=** <заголовок процедуры>

В списке фактических параметров – имена функций и процедур, заголовки которых Совпадают) с заголовками из списка формальных параметров. с точностью до имен процедур/функций

Особенности:: Параметры-процедуры и параметры-функции

$$
B_{b1}U_{b1}U_{c1}U_{c1}U_{c1} + \ldots + a_{n} p_{n}) / (p_{1} + \ldots + p_{n})
$$

Пусть var A,P : array  $\lceil 1..40 \rceil$  of real;

```
function Sep24c(N:integer): real;function Radd(function F(I : integer) : real;
                          N : integer) : real;
      var I : integer;
           R: real;R:=0; for I:=1 to N do R:=R+F(I);
  begin
                  Rad:=Rend;
  function RC(I : integer) : real;begin RC:=A[I]*P[I]end;
  function RZ(I:integer): real;
                                  begin RZ :=end;
                                                    P[1]begin
              Sep24c:=Rad(RC,N) / Radd(RZ,N)
```
end;

#### Обзор лекции No.8

Принцип локализации Функции в языке ПАСКАЛЬ Описания функций Вызовы функций Локальные и глобальные переменные Побочные эффекты Рекурсивные процедуры и функции Предописания процедур и функций Определение секции формальных параметров Параметры-процедуры и параметры-функции

#### *--- Конец лекции No. 8 ---*